# SPS – Main Program Features

*School Payments System (SPS)* is an Access / SQL database designed to manage and analyse all aspects of parent/carer payments for activities such as field trips & curriculum resources. Program features include:

- Managing payments (cash / cheque / BACS / subsidy / bursary / transfers etc)
- Fund transfers to subjects
- Payment reports & analysis student / tutor group / year group / subject etc
- Student information & photos
- Print options e.g. payment receipts, address & name labels
- Email student / staff and parent / carers e.g. payment receipts
- Mail merge letters

Most program features are available from the various sections of the *Main Menu* screen. For example:

| Vendip Heights                     | Payments                   | Subject Fund Transfers          |
|------------------------------------|----------------------------|---------------------------------|
| Community                          | Payment Transfers          |                                 |
| -                                  | Finance Reports            | Import BACS Payments from Excel |
| School                             | Department Reports         |                                 |
|                                    | Student Reports            | View Imported Payments Failures |
|                                    | Year & Tutor Group Reports |                                 |
| LOCAL Data                         | Mail Merge & Email         |                                 |
| Logged On: CR<br>Use Display Mode? | Program Help Files         |                                 |
| Show Navigation Pane               |                            |                                 |
| Program Modifications History      |                            |                                 |
| Suggest Feature / Report Problem   | Admin Menu                 |                                 |
|                                    | Exit                       |                                 |

#### Students menu

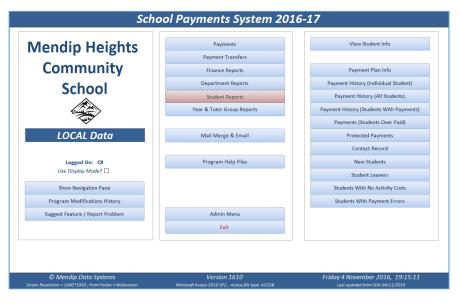

The *Admin Menu* screen contains additional items used by *SPS Managers* to manage the program:

| School Pay                                                                        | ments System Administro                                             | ator's Menu                                                                                 |
|-----------------------------------------------------------------------------------|---------------------------------------------------------------------|---------------------------------------------------------------------------------------------|
| Mendip Heights                                                                    | Edit Program Constants                                              | Edit School Details                                                                         |
|                                                                                   | Datafile Management                                                 |                                                                                             |
| Community                                                                         | Edit Data                                                           | Edit Program Settings                                                                       |
| School                                                                            | Annual Update                                                       | Edit Email Settings                                                                         |
| 301001                                                                            | Student Management                                                  | Edit BACS Payment Settings                                                                  |
| (Alexandre                                                                        | Activity Cost Management                                            |                                                                                             |
| LOCAL Data                                                                        | Program Documentation                                               | View All Program Constants                                                                  |
|                                                                                   | System Information                                                  |                                                                                             |
| Show Navigation Pane                                                              | Developer Tools                                                     |                                                                                             |
|                                                                                   | DEMO Version Tools                                                  |                                                                                             |
|                                                                                   | Return to Main Menu                                                 | Send EMail to Customer Support                                                              |
|                                                                                   |                                                                     |                                                                                             |
| © Mendip Data Systems<br>Screen Resolution = 1680*1050 ; Form Factor = Widescreen | Version 1611<br>Microsoft Access 2010 SP2 ; Access file type: ACCDB | Sunday 13 November 2016, 19:11:56<br>Last updated from SDA financedept@mendipheights.sch.uk |

### 1. Edit Payment Activities

This is used to enter details of curriculum activities for which parent/carer contributions are required. From the *Admin Menu*, select *Activity Cost Management* then *Edit Payment Activities* 

|      | yment Activi     |                   |              | or create a new activity                  |        |                      |  |
|------|------------------|-------------------|--------------|-------------------------------------------|--------|----------------------|--|
| /    | Year             | Subject ID        | Subject      | Activity                                  | Cost   | All Students In Year |  |
|      | 7 ~              | Te                | D+T          | Contribution to cost of materials         | £10.00 |                      |  |
|      | 7                | Ge                | Geography    | Rivers fieldwork (May / June)             | £5.00  |                      |  |
| 17   | 7                | HI                | History      | Caerleon Roman Fortress (Sept)            | £5.00  |                      |  |
|      | 7                | Hi                | History      | Chepstow / Tintern fieldwork (May / June) | £6.00  |                      |  |
|      | 8                | Te                | D+T          | Contribution to cost of materials         | £10.00 |                      |  |
|      | 8                | Ge                | Geography    | Farm visit fieldwork (Oct)                | £5.00  |                      |  |
|      | 8                | Ge                | Geography    | Coasts fieldwork (June)                   | £7.00  |                      |  |
|      | 8                | Hi                | History      | Blaenavon fieldwork (May / June)          | £6.00  |                      |  |
|      | 9                | Te                | D+T          | Contribution to cost of materials         | £10.00 |                      |  |
|      | 10               | Af                | Art (Fine)   | A3 Sketchbook / folders                   | £10.00 |                      |  |
|      | 10               | Te                | D+T          | Contribution to cost of materials         | £10.00 |                      |  |
|      | 10               | Tx                | D+T Textiles | Contribution to cost of materials         | £10.00 |                      |  |
|      | 10               | Ge                | Geography    | GCSE fieldwork visit (June)               | £8.00  |                      |  |
|      | 10               | Hi                | History      | GCSE coursework visit (Jan)               | £22.00 |                      |  |
|      | 11               | Af                | Art (Fine)   | A3 sketchbook & A2 folder                 | £10.00 |                      |  |
|      | 11               | Te                | D+T          | Contribution to cost of materials         | £10.00 |                      |  |
|      | 11               | Tx                | D+T Textiles | Contribution to cost of materials         | £10.00 |                      |  |
|      | 11               | Ge                | Geography    | Brean - GCSE fieldwork                    | £5.00  |                      |  |
|      | 11               | Hi                | History      | GCSE fieldwork                            | £9.00  |                      |  |
| *    |                  |                   |              |                                           |        |                      |  |
|      |                  |                   |              |                                           |        |                      |  |
|      |                  |                   |              |                                           |        |                      |  |
| Reco | rd: 14 🐳 1 of 19 | - F - FI - FE - 1 | 🛠 No Filter  |                                           |        |                      |  |

Use the drop down lists to select the year group & subject then enter details of the activity. The final column should be ticked if all students in the year group are involved in this activity.

A printed report is also available.

# 2. Enter individual payments made by parents/carers

*Individual payments* by cash or cheque are entered by selecting *Payments* then *Enter Payments* from the *Main Menu* screen

The *student payments* form contains a summary of payment activities and costs together with details of the last payment made. Enter the payment details as shown below:

|                             | HOWA           | RD                  |                          | Forename          | Georgia |
|-----------------------------|----------------|---------------------|--------------------------|-------------------|---------|
| /ear                        | 8              |                     |                          | Reg               | BN      |
| Adno 12899                  |                |                     | Gender                   | F                 |         |
| OOB 09/10/2003              |                |                     | Date Arrived             | 08/05/2016        |         |
| Activity Costs              |                |                     |                          | Total activities: | 4       |
| <ul> <li>Subject</li> </ul> | ClassID        | Teachers            |                          | Activity          | Cost    |
| Geography                   | 08N/Ge2        | SJ                  | Coasts fieldwork (June)  |                   | £7.00   |
| Geography                   | 08N/Ge2        | SJ                  | Farm visit fieldwork (Oc | t)                | £5.00   |
| History                     | 08N/Hi2        | MRT                 | Blaenavon fieldwork (N   | lay / June)       | £6.00   |
| D+T                         | 08N/Te5        | КJ                  | Contribution to cost of  | materiais         | £10.00  |
|                             |                |                     |                          | Total Cost        | £28.00  |
| New Payment Detail          | s              |                     |                          | ? Already Paid    | £14.00  |
| New Payment                 | £5.00          |                     |                          | ? School Subsidy  | £0.00   |
| Payment Type                | СН             | ~                   |                          | ? Total To Pay    | £14.00  |
| Cheque No.                  | 316204         | •                   |                          | Fully paid?       |         |
| StaffID                     | CR             |                     |                          |                   |         |
| Previous Payment De         | etails         |                     |                          | Notes:            |         |
|                             | £14.00         |                     |                          |                   | ^       |
| Amount                      | 114.00         |                     |                          |                   |         |
| Amount<br>Date              | 23/09/         | 2016                |                          |                   |         |
|                             |                | 2016                |                          |                   |         |
| Date                        | 23/09/<br>BACS | 2016<br>Georgia HOV | VARD 8BN                 |                   | v       |

When the payment details are completed, you will be asked to confirm the payment.

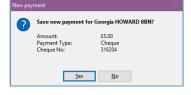

The payment totals are then updated & the latest payment is displayed:

| urname                                                                                | HOWA                                                           | RD                  |                               | Forename                                                                                                  | Georgia                  |
|---------------------------------------------------------------------------------------|----------------------------------------------------------------|---------------------|-------------------------------|----------------------------------------------------------------------------------------------------|--------------------------|
| fear 8                                                                                |                                                                |                     | Reg                           | BN                                                                                                    |                          |
| Adno 12899                                                                            |                                                                |                     | Gender                        | F                                                                                                    |                          |
| OOB 09/10/2003                                                                        |                                                                |                     | Date Arrived                  | 08/05/2016                                                                                                |                          |
| ctivity Costs                                                                         |                                                                |                     |                               | Total activities:                                                                                         | 4                        |
| <ul> <li>Subject</li> </ul>                                                           | ClassID                                                        | Teachers            |                               | Activity                                                                                                  | Cost                     |
| Geography                                                                             | 08N/Ge2                                                        | SJ                  | Coasts fieldwork (J           | June)                                                                                                    | £7.00                    |
| Geography                                                                             | 08N/Ge2                                                        | SJ                  | Farm visit fieldwor           | £5.00                                                                                                    |                          |
| History 08N/Hi2 MRT Blaenavon fie                                                     |                                                                |                     | Blaenavon fieldwo             | rk (May / June)                                                                                           | £6.00                    |
| D+T                                                                                   | 08N/Te5                                                        | KJ                  | Contribution to co            | st of materials                                                                                           | £10.00                   |
|                                                                                       |                                                                |                     |                               |                                                                                                    |                          |
|                                                                                       |                                                                |                     |                               | Total Cost                                                                                                | £28.00                   |
| lew Payment De                                                                        | tails                                                          |                     |                               | Total Cost           ? Already Paid                                                                       | £28.00<br>£19.00         |
| lew Payment De<br>lew Payment                                                         | tails<br>£0.00                                                 |                     |                               |                                                                                                    |                          |
|                                                                                       |                                                                |                     |                               | ? Already Paid                                                                                            | £19.00                   |
| lew Payment<br>ayment Type                                                            | £0.00                                                          | ~                   |                               | <ul><li>? Already Paid</li><li>? School Subsidy</li></ul>                                                 | £19.00<br>£0.00          |
| lew Payment                                                                           | <u>£0.00</u><br>CR                                             | ×                   |                               | <ul> <li>? Already Paid</li> <li>? School Subsidy</li> <li>? Total To Pay</li> </ul>                      | £19.00<br>£0.00<br>£9.00 |
| lew Payment<br>ayment Type<br>taffID                                                  | <u>£0.00</u><br>CR                                             | ×                   |                               | <ul> <li>2 Already Paid</li> <li>2 School Subsidy</li> <li>2 Total To Pay</li> <li>Fully paid?</li> </ul> | £19.00<br>£0.00<br>£9.00 |
| lew Payment<br>ayment Type<br>taffID<br>revious Paymen                                | £0.00<br>CR<br>t Details                                       |                     |                               | <ul> <li>2 Already Paid</li> <li>2 School Subsidy</li> <li>2 Total To Pay</li> <li>Fully paid?</li> </ul> | £19.00<br>£0.00<br>£9.00 |
| iew Payment<br>ayment Type<br>taffiD<br>revious Paymen<br>mount                       | E0.00<br>CR<br>t Details<br>£5.00                              |                     |                               | <ul> <li>2 Already Paid</li> <li>2 School Subsidy</li> <li>2 Total To Pay</li> <li>Fully paid?</li> </ul> | £19.00<br>£0.00<br>£9.00 |
| lew Payment<br>ayment Type<br>taffID<br>revious Paymen<br>mount<br>iate               | E0.00<br>CR<br>t Details<br>£5.00<br>13/11/<br>CH              |                     | VARD 8BN                      | <ul> <li>2 Already Paid</li> <li>2 School Subsidy</li> <li>2 Total To Pay</li> <li>Fully paid?</li> </ul> | £19.00<br>£0.00<br>£9.00 |
| lew Payment<br>ayment Type<br>taffID<br>revious Paymen<br>mount<br>ate<br>ayment Type | E0.00<br>CR<br>t Details<br>£5.00<br>13/11/<br>CH<br>ion 12899 | 2016<br>Georgia HOV | VARD 8BN<br>Final Payment Due | 2 Already Paid<br>2 School Subsidy<br>2 Total To Pay<br>Fully paid?<br>Notes:                             | £19.00<br>£0.00<br>£9.00 |

The student payments form can also be used to:

# a) View student info

| Student data on thi                 | is page can NOT be                     | edited. Any change   | s should be made in SIM | s                                 |        |           |  |       |
|-------------------------------------|----------------------------------------|----------------------|-------------------------|-----------------------------------|--------|-----------|--|-------|
| Surname                             | HOWARD                                 |                      | HOWARD                  |                                   |        |           |  | Photo |
| Forename                            | Georgia                                |                      |                         |                                   |        |           |  |       |
| Adno<br>Gender                      | 12899                                  | UPN                  | P802228703035           | %Attendance                       | 97     | Photo not |  |       |
| Year                                | 8                                      | Reg                  | 09/10/2003<br>BN        | Age 1                             | 3yr 1m | available |  |       |
| Date of arrival                     | 08/05/2016                             | Leaving Date         |                         | Active?                           |        |           |  |       |
| Parent                              | Mr and Mrs I                           | Bonner               |                         | In LEA Care?                      |        |           |  |       |
| Address                             | 11519 Saville<br>West Town<br>BS27 8PG | Crescent             |                         | Eligible for FSM<br>Pupil Premium |        |           |  |       |
| Home Telephone<br>Home email addres | 01724 61289<br>bobbie.flood(           | 9<br>@homemail.co.uk |                         |                                   |        |           |  |       |

This form can also be used to send a letter or email to parents / carers.

# b) Print a payment receipt

| Parent Payment Receipt<br>Georgia HOWARD 8BN |                      |  |  |  |  |  |
|----------------------------------------------|----------------------|--|--|--|--|--|
|                                              |                      |  |  |  |  |  |
| Payment ID:                                  | 2670                 |  |  |  |  |  |
| Amount Paid:                                 | £5.00                |  |  |  |  |  |
| Payment Type:                                | Cheque               |  |  |  |  |  |
| Cheque Number:                               | 316204               |  |  |  |  |  |
| Total paid so far:                           | £19.00               |  |  |  |  |  |
| Amount remaining:                            | £9.00                |  |  |  |  |  |
| Staff Name:                                  | Mr C RIDDINGTON      |  |  |  |  |  |
| Received with thanks by Mendip Heig          | hts Community School |  |  |  |  |  |
| Please pay the remaining amount by:          | 20/12/2016           |  |  |  |  |  |

# c) View payment history

|   | ID    | Date       | Payment Type | Amount Paid | StaffID | Cheque No | Info                     |
|---|-------|------------|--------------|-------------|---------|-----------|--------------------------|
|   | 2097  | 23/09/2016 | BACS         | £14.00      | CR      |           | 12899 Georgia HOWARD 8BN |
|   | 2670  | 13/11/2016 | СН           | £5.00       | CR      | 316204    |                          |
| ٤ | (New) |            |              |             |         |           |                          |
|   |       |            |              |             |         |           |                          |
|   |       |            |              |             |         |           |                          |
|   |       |            |              |             |         |           |                          |
|   |       |            |              |             |         |           |                          |
|   |       |            |              |             |         |           |                          |

# d) View contact record

|   | Date       | StaffID | ContactMethod   |                                                                  |
|---|------------|---------|-----------------|------------------------------------------------------------------|
|   |            |         | contactiviethou | Details                                                          |
|   | 13/11/2016 | CR      | Phone           | Confirmed cheque payment had cleared following concern by parent |
| * | 13/11/2016 | CR      |                 | 1                                                                |

#### e) Print a payment & contact record

| Adno           | 12899        | Gend     | er                                     | F                 | Ac           | tive?      | Ø      |
|----------------|--------------|----------|----------------------------------------|-------------------|--------------|------------|--------|
| Date Arrived   | 08/05/2016   | Leavin   | ng Date                                |                   | Pa           | yment Plan | ?      |
| 4c ávity Costs | :            |          |                                        |                   |              |            |        |
| Subject        | ClassID      | Teachers | Activity                               |                   |              |            | Cost   |
| Seography      | 08N/Ge2      | SJ       | Coasts fie                             | sidwork (June)    |              |            | £7.00  |
| Seography      | 08N/Ge2      | LZ       | Farm visi                              | t fieldwork (Oct  | )            |            | £5.00  |
| History        | OSN/Hi2      | MRT      | Blaenavo                               | n fieldwork (Ma   | y / June)    |            | £5.00  |
| рнт            | 08N/Te5      | KJ       | Con tribut                             | tion to cost of m | naterials    |            | £10.00 |
|                |              |          |                                        | Total C           | lost         |            | £28.00 |
|                |              |          |                                        | Alread            | y Paid       |            | £19.00 |
|                |              |          |                                        | Scho ol           | Subsidy      |            | £0.00  |
|                |              |          |                                        | Total T           | to Pay       |            | £9.00  |
|                |              |          |                                        | Fully P           | aid          |            |        |
|                | Parment Type |          | StaffID                                | Cheaue No         | Info         |            |        |
| 13/11/2016     | CH           | £5.00    | CR                                     | 316204            |              |            |        |
| 23/09/2018     | 5465         | 214.00   | ~~~~~~~~~~~~~~~~~~~~~~~~~~~~~~~~~~~~~~ |                   | 12000 GEU () |            |        |
| 23/09/2016     | BACS         | £14.00   | CR                                     |                   | 12899 Georgi | HOWARD SE  | IN     |

NOTE: the payments form is normally LOCKED to prevent unintended editing of payment records

At times, it may be necessary to edit existing payments where a mistake has been made or a cheque has 'bounced'. To do so, select **Payments** then **Edit Payments** from the **Main Menu** screen.

The student payments form opens in *EDIT* mode:

|                     | ANDR       | EWS          |        |           |                | Forename                      | Luke       |
|---------------------|------------|--------------|--------|-----------|----------------|-------------------------------|------------|
| ar                  | 7          |              |        |           |                | Reg                           | PS         |
| no                  | 13180      |              |        |           |                | Gender                        | м          |
| в                   | 01/05      | /2005        |        |           |                | Date Arrived                  | 03/09/2016 |
| tivity Costs        |            |              |        |           |                | Total activities:             | 4          |
| Subject             | ClassID    | Teachers     |        |           | 4              | ctivity                       | Cost       |
| Geography           | 07PS/Ge    | KT           | Rivers | fieldworl | k (May / June  |                               | £5.00      |
| History             | 07PS/Hi    | MRM          | Cheps  | ow / Tin  | tern fieldwork | : (May / June)                | £6.00      |
| History             | 07PS/Hi    | MRM          | Caerle | on Roma   | n Fortress (Se | pt)                           | £5.00      |
| D+T                 | 07XY/Te6   | EJS/ALM      | Contri | oution to | cost of mate   | ials                          | £10.00     |
|                     |            |              |        |           |                | Total Cost                    | £26.00     |
|                     |            |              |        |           |                | Already Paid                  | £26.00     |
|                     |            |              |        |           |                | School Subsidy                | £0.00      |
|                     |            |              |        |           | 6              | Total To Pay                  | £0.00      |
|                     |            |              |        |           |                | Payments made:                | 1          |
| yments Histo        | te Paymer  | nt Type Amou |        | StaffID   |                | Info<br>13180 Luke ANDREWS 7F | 10 C       |
| ID Di               | DOLG BACE  |              |        |           |                |                               |            |
|                     | /2016 BACS | £26.0        | 9      |           |                |                               |            |
| ID Da<br>2610 03/10 | /2016 BACS | £26.0        | 9      |           |                |                               |            |
| ID Da<br>2610 03/10 | /2016 BACS | £26.0        | 9      |           |                |                               |            |
| ID Da<br>2610 03/10 | /2016 BACS | £26.0        | 9      |           |                |                               |            |
| ID Da<br>2610 03/10 | /2016 BACS | £26.0        | 7      |           |                |                               |            |
| ID Da<br>2610 03/10 |            | £26.0        |        |           |                |                               |            |

Select the payment to be edited. A message box appears with 3 choices:

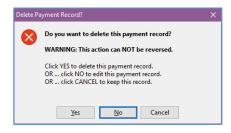

- Click **YES** to delete the payment record. Payment totals will be updated automatically
- Click *NO* to edit the payment record. The *Edit Payment* screen appears:

| PaymentDate | 03/10/2016             |
|-------------|------------------------|
| PaymentType | BACS V                 |
| AmountPaid  | £26.00                 |
| StaffID     | CR 🗸                   |
| ChequeNo    |                        |
| Description | 13180 Luke ANDREWS 7PS |

Edit the payment details and click *Save Changes.* Payment totals will be updated automatically

• Click CANCEL to keep the payment record without editing it

#### 3. Import BACS payments

Many parents prefer to make payments online using **bank automated payments (BACS).** These payments will then be credited to the designated bank account for the school.

In order to process these payments, bank statements are first *exported to Excel as a CSV file*. The export file will normally have 4 columns:

| Date       | Description                | Amount | Balance   |
|------------|----------------------------|--------|-----------|
| 10/10/2016 | 12570 Stephen YOUNG 8EN    | £28.00 | £1,400.00 |
| 10/10/2016 | 12580 Mark WICKS 8MS       | £28.00 | £1,428.00 |
| 10/10/2016 | 12590 Rhianna WARD 8BN     | £28.00 | £1,456.00 |
| 10/10/2016 | 12610 Daisy SUTTON 8MS     | £28.00 | £1,484.00 |
| 10/10/2016 | Caitlin SPRY 8QN           | £28.00 | £1,512.00 |
| 10/10/2016 | 12630 Harry SMALL 8BN      | £28.00 | £1,540.00 |
| 10/10/2016 | 12640 Scott SHEPPARD 8EN   | £28.00 | £1,568.00 |
| 10/10/2016 | 12650 Jimmy RICHARDSON 8QN | £28.00 | £1,596.00 |
| 10/10/2016 | 12660 Becky PRESTON 8QN    | £28.00 | £1,624.00 |
| 10/10/2016 | 12670 Natasha PERRY 8MN    | £28.00 | £1,652.00 |

The **CSV** file is then imported into the program. From the **Main Menu** screen, select **Payment Transfers** then **Import BACS Payments from Excel**.

Select the CSV file to be imported then click Import Data:

| ort Payn         |                                 |                                                |                                 |  |
|------------------|---------------------------------|------------------------------------------------|---------------------------------|--|
| ort New Payments | Import History                  | Import Settings                                |                                 |  |
|                  |                                 |                                                |                                 |  |
|                  |                                 |                                                |                                 |  |
| Location of      | f payments data file to import: |                                                |                                 |  |
| C:\Progra        | ms\MendipDataSystems\SP5\Pa     | mentImportFiles\ImportFile5.csv                | Browse                          |  |
| Import Da        | ite Range: From: 10/10/20       | 16 To: 10/10/2016 Number of                    | of records: 29 View Import File |  |
| Import Fil       | e Properties: Normally start at | row 2 if your file has a header row ; otherw   | vise start at row 1             |  |
| Header R         | w: Yes 🗸                        | Start import at row: 2                         |                                 |  |
| Import Fil       | e Columns: NOTE: The import     | will fail if the import file has more than 4 e | olumns                          |  |
| 1. Payme         | nt Date: Date                   |                                                |                                 |  |
| 2. Descrip       | tion: Description               |                                                |                                 |  |
| 3. Amoun         | : Amount                        |                                                |                                 |  |
| 4. Balance       | Balance                         | Not used in import                             |                                 |  |
| Import Pr        | ogress:                         |                                                |                                 |  |
|                  |                                 |                                                | Import Data                     |  |
|                  |                                 |                                                |                                 |  |
|                  |                                 |                                                |                                 |  |
|                  |                                 |                                                |                                 |  |
|                  |                                 |                                                |                                 |  |

The *Description* column will be used to match the payment to the correct student record.

The program will check the payment reference for the student admission number, name and tutor group in order to make a match. Where the payment can be matched, it will be credited to the student record.

Where the payment cannot be matched with certainty, it will be rejected. Such records can then be checked manually and a decision made

You can modify the level of record matching that is approved automatically:

| Import New Payments | Import History                                                                          | Import Settings                                                        |  |
|---------------------|-----------------------------------------------------------------------------------------|------------------------------------------------------------------------|--|
|                     |                                                                                         |                                                                        |  |
|                     |                                                                                         |                                                                        |  |
| Select the          | level of record matching to                                                             | be approved automatically:                                             |  |
| ·                   |                                                                                         |                                                                        |  |
| 4. Process          | FULL, GOOD and PARTIAL                                                                  | atches:                                                                |  |
| - Where             | it forename & surname mati<br>students with duplicate name<br>en Cox 9MN & Ben Cox 1085 | es exist, these are not processed here                                 |  |
|                     |                                                                                         | essed but with slight risk of error<br>eed to be approved individually |  |
|                     |                                                                                         | Save Changes                                                           |  |

After the imports have been matched, receipts will be created as PDF files:

|                                                                                                    | I constant                       | 1                                            |                                                                                                    |
|----------------------------------------------------------------------------------------------------|----------------------------------|----------------------------------------------|----------------------------------------------------------------------------------------------------|
| ort New Payments                                                                                                    | Import History                   | Import Settings                              |                                                                                                    |
|                                                                                                    |                                  |                                              |                                                                                                    |
|                                                                                                    |                                  |                                              |                                                                                                    |
| Location                                                                                                    | of payments data file to import: |                                              |                                                                                                    |
|                                                                                                    |                                  |                                              | Browse                                                                                                    |
|                                                                                                    |                                  |                                              |                                                                                                    |
|                                                                                                    |                                  |                                              |                                                                                                    |
| and a second second sec | The Descention of the state      | at row 2 if your file has a header row ; ot  | to the state of the state of th |
|                                                                                                    |                                  |                                              | -                                                                                                    |
| Header                                                                                                    | Row: Yes 🗸                       | Start import at row: 2                       |                                                                                                    |
| Import F                                                                                                    | He Columns: NOTE: The impo       | rt will fail if the import file has more tha | in 4 columns                                                                                                    |
|                                                                                                    |                                  |                                              |                                                                                                    |
| 1. Paym                                                                                                    | ent Date: Date                   |                                              |                                                                                                    |
| 2. Descr                                                                                                    | iption: Description              |                                              |                                                                                                    |
| 3. Amou                                                                                                    | nt: Amount                       |                                              |                                                                                                    |
|                                                                                                    |                                  |                                              |                                                                                                    |
| 4. Balan                                                                                                    | ce: Balance                      | Not used in import                           |                                                                                                    |
|                                                                                                    |                                  |                                              |                                                                                                    |
| EMail R                                                                                                    | eceipt Progress                  |                                              |                                                                                                    |
| Creat                                                                                                    | ing PDF payment rece             | aint 6 of 27                                 | 22% Import Data                                                                                                    |
| creat                                                                                                    | ing FDF puyment rece             | apt 0 0j 27                                  | 2276                                                                                                    |
|                                                                                                    |                                  |                                              |                                                                                                    |
|                                                                                                    |                                  |                                              | Email Payment Receipts                                                                                                    |
|                                                                                                    |                                  |                                              | Email Payment Receipts                                                                                                    |

By default, receipts will then be emailed as a PDF file attachment to parents & carers

| criddington@mendipheights.sch.uk                                                                |
|-------------------------------------------------------------------------------------------------|
| Receipt for payment to Mendip Heights Community School                                          |
| To emma.culpin@homemail.co.uk                                                                   |
| Cc support@mendipdatasystems.co.uk                                                              |
| StudentPaymentRecei                                                                             |
| Reuben BEBB 8MN                                                                                 |
| Thank you for your recent payment which has now been processed.                                 |
| Please see attached for a receipt for this payment.                                             |
| NOTE: The payment receipt is a PDF file.                                                        |
| To open this file, you will need Acrobat Reader (or similar).                                   |
| This software is freely available to download from the internet.                                |
|                                                                                                 |
| Finance Department                                                                              |
| Mendip Heights Community School                                                                 |
|                                                                                                 |
| Please do NOT reply to this email address.                                                      |
| It is not checked so we won't see it!                                                           |
| If you have any questions about this payment, please email:<br>financedept@mendipheights.sch.uk |

A detailed explanation of the import payments process is available as a help file or in the program's user guide

### 4. Transfer funds to subject areas

At appropriate intervals, funds should be transferred to subject capitation. The amount to be transferred is obtained from *Payments Transfers* then *Subject Fund Transfers*.

| 16-17: First pa | ayments collected : 04/0 | 9/2016 Subject funds last transferred : 26/10/2016 |                        |                           |                                    |  |  |  |
|-----------------|--------------------------|----------------------------------------------------|------------------------|---------------------------|------------------------------------|--|--|--|
| Tran            | sfer Subject Funds       |                                                    | View Totals By Year    |                           | Print                              |  |  |  |
| Date            | Subject                  | Total Amount Due                                   | Total Payments To Date | Total Already Transferred | Total Subject Payment For Transfer |  |  |  |
| 13/11/2016      | Art (Fine)               | £750.00                                            | £447.50                | £437.50                   | £10.00                             |  |  |  |
| 13/11/2016      | Geography                | £6,240.00                                          | £4,452.64              | £4,428.50                 | £24.14                             |  |  |  |
| 13/11/2016      | History                  | £7,562.00                                          | £5,159.57              | £5,134.50                 | £25.07                             |  |  |  |
| 13/11/2016      |                          | £8,810.00                                          | £6,216.79              | £6,205.00                 | £11.79                             |  |  |  |
| 13/11/2016      | D+T Textiles             | £360.00                                            | £205.00                | £205.00                   | £0.00                              |  |  |  |
|                 |                          |                                                    |                        |                           |                                    |  |  |  |
|                 |                          |                                                    |                        |                           |                                    |  |  |  |
|                 |                          |                                                    |                        |                           |                                    |  |  |  |
|                 |                          |                                                    |                        |                           |                                    |  |  |  |
|                 |                          |                                                    |                        |                           |                                    |  |  |  |
|                 |                          |                                                    |                        |                           |                                    |  |  |  |

All payments should then be transferred to capitation funds using standard school procedures.

### 5. Use reports to keep staff informed about the progress of payments for curriculum activities

A wide range of reports are available for finance staff / tutors / heads of years / heads of department etc. For example:

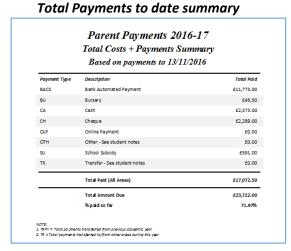

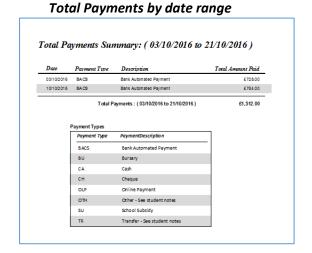

#### Payments History by date range

| Surname        | Forename | Admo   | Year | Reg   | DOB        | Gender | Date       | Type | Amount  |
|----------------|----------|--------|------|-------|------------|--------|------------|------|---------|
| ANDREWS        | Luke     | 13190  | 7    | P5    | 01-05-2005 | M      | 05/10/2016 | BACS | 626.00  |
| SALEY          | Josef    | 12879  |      | EN    | 27/07/2004 | 84     | 10/10/2016 | BACS | 628.00  |
| BARNES         | Jamas    | 13170  | 7    | 145   | 15-03-2005 | 84     | 03/10/2016 | BACS | 628.00  |
| 068.0          | Ander    | 12540  |      | 1.0V  | 14/07/2004 | 84     | 10/10/2016 | BACS | 626.00  |
| BONNER         | Ben      | 12100  | 7    | 85    | 21.02.2005 | M      | 03/10/2016 | BACS | 625.00  |
| BRACKEY.       | Lauruman | 128.50 |      | 11    | 25/03/2004 | 8.8    | 10/10/2010 | BACS | 628.00  |
| BROADFIELD     | Cellum   | 13200  |      | MN    | 08/05/2004 | 84     | 15/10/2016 | BACS | 628.00  |
| URCHA EV       | As heigh | 12540  |      | 85    | 10/10/2003 |        | 13/10/2016 | BACS | 628.00  |
| BURRISSON      | Harriet  | 13150  | 7    | 5/74  | 29/05/2004 |        | 03/10/2016 | BACS | 628.00  |
| CARVER         | Danial   | 12830  |      | QS.   | 21/11/2003 | м      | 10/10/2016 | BACS | 628.00  |
| COLES          | Volu     | 12140  | 7    | ON    | 21/11/2004 |        | 03/10/2016 | BACS | 628.00  |
| CROAD          | Bandon   | 13130  | 7    | EN .  | 02/05/2005 | 84     | 03/10/2016 | BACS | 628.00  |
| CULLEN         | hast.    | 12810  |      | EN    | 02/03/2004 | 84     | 10/10/2016 | BACS | 628.00  |
| CERHAM         | Megan    | 13120  | 7    | 05    | 20/11/2004 |        | 03/10/2014 | BACS | 626.00  |
| DERRICK        | Summer   | 12800  |      | 85    | 14/01/2004 |        | 10/10/2016 | BACS | 628.00  |
| FATTAH         | Enna     | 12790  |      | CN    | 05/12/2003 |        | 10/10/2016 | BACS | 628.00  |
| FUNT           | Set      | 13110  | 7    | 0.5   | 09/03/2005 |        | 03/10/2016 | BACS | 628.00  |
| OFFORD         | Jania    | 13100  | 7    | 1.04  | 18.00.2005 | 8.8    | 03/10/2016 | BACS | 628.00  |
| <b>GRIFFIN</b> | Daniel   | 12770  | 8    | 3,014 | 22/03/2004 | M      | 10/10/2016 | BACS | 628.00  |
| CABITEIA D     | Pia      | 13098  | 7    | EN    | 18.04-2005 | 84     | 03/10/2018 | BACS | 626.00  |
| HARRINGTON     | Emma     | 12760  | 8    | 85    | 30/01/2004 |        | 15/10/2016 | BACS | 628.00  |
| HARRISON       | Alos     | 13080  | 7    | PN    | 03-05-2005 |        | 03/10/2016 | BACS | 625.00  |
| HINKS          | Abi      | 12750  |      | 1.014 | 18/02/2004 |        | 10/10/2018 | BACS | 628.00  |
| HOLEROOK       | Leon     | 13070  | 7    | P%    | 13/10/2004 | 84     | 03/10/2016 | BACS | 626.00  |
| HYLAND         | Cameron  | 12740  |      | PS    | 05/07/2004 | M      | 10/10/2010 | BACS | 628.00  |
| JANES          | Avati    | 13050  | 7    | 05    | 27/06/2005 | M      | 03/10/2016 | BACS | 625.00  |
| 10165          | Hankon   | 13050  | 7    | ON    | 06/07/2005 | 8.6    | 03/10/2016 | BACS | 628.00  |
| LAND           | Ohw      | 12730  |      | 85    | 05.08/2004 | M      | 10/10/2016 | BACS | 628.00  |
| LOWNEY         | Finlay   | 12720  |      | 05    | 21/09/2003 | 84     | 10/10/2016 | BACS | 628.00  |
| LUCAS          | Mapan    | 130-40 | 7    | 1.04  | 29/11/2004 | *      | 03/10/2016 | BACS | 628.00  |
| MEARS          | Viety    | 13030  | 7    | 05    | 05/11/2004 |        | 03/10/2016 | BACS | 628.00  |
| SASTRY.        | Dylen    | 12708  |      | 85    | 17:09-2003 | 8.0    | 10/10/2018 | BACS | 628.00  |
| MORGAN         | Megan    | 13020  | 7    | EN    | 21/12/2004 |        | 03/10/2016 | BACS | 625.00  |
| NASH           | 280      | 12090  |      | PS    | 12/05/2004 | м      | 10/10/2016 | BACS | 6216.00 |
| OBRIEN         | Ronnie   | 13010  | 7    | BN    | 16/01/2005 | 84     | 03/10/2016 | BACS | 628.00  |
| PARK           | Louis    | 12000  |      | 3.04  | 24/09/2003 | 84     | 10/10/2016 | BACS | 628.00  |
| PAYNE          | Michael  | 13000  | 7    | PN    | 08.03/2005 | M      | 03/10/2016 | BACS | 626.00  |
| PERRY          | Nates/ra | 12670  |      | 1/11  | 11/04/2004 |        | 10/10/2016 | BACS | 628.00  |
| POLLARD        | Jacob    | 12990  | 7    | QN    | 03/10/2004 | м      | 03/10/2016 | BACS | 6215.00 |
| PRESTON        | Bedy     | 12660  |      | ON    | 18/12/2005 |        | 10/10/2016 | BACS | 628.00  |

### Total payments by year group

| Year | Total Cost | Already Paid | School subsidy | Total To Pay | %Paid  | % Unpaid |
|------|------------|--------------|----------------|--------------|--------|----------|
| 7    | £7,33200   | £5,434.00    | £182.00        | £1,716.00    | 76.60% | 23.40%   |
| 8    | £8,400.00  | \$6,165.00   | £203.00        | £2032.00     | 75.81% | 24.19%   |
| 9    | \$2,990.00 | \$1,925.00   | \$77.50        | \$967.50     | 66.97% | 33.03%   |
| 10   | £3,178.00  | £1,999.00    | £101.00        | £1,078.00    | 66.08% | 33.92%   |
| 11   | \$1,822.00 | 6958.50      | 627.50         | 6836.00      | 54,12% | 45.88%   |

NOTE: Totals include inactive pupils who have left during the year

# Payment activities summary

#### Payment Activities for 2016-17

| ear SubjectID | Description  | Activity                                  | Cast   | All Students<br>In Year |
|---------------|--------------|-------------------------------------------|--------|-------------------------|
| 7 Te          | D+T          | Contribution to cost of materials         | £10.00 | Z                       |
| Ge            | Geography    | Rivers fieldwork (May / June)             | £5.00  | Z                       |
| Hi            | History      | Caerie on Roman Fortress (Sept)           | £5.00  | 2                       |
| Hi            | History      | Chepstow / Tintern fieldwork (May / June) | £6.00  | ¥                       |
| 8 Te          | D+T          | Contribution to cost of materials         | £10.00 | Ð                       |
| Ge            | Geography    | Farm visit fieldwork (Oct)                | £5.00  |                         |
| Ge            | Geography    | Coasts fieldwork (June)                   | £7.00  |                         |
| Hi            | History      | Blaenavon fieldwork (May / June)          | £6.00  | 2                       |
| 9 Te          | D+T          | Contribution to cost of materials         | £10.00 | ₽.                      |
| IO Af         | Art (Fine)   | A3 Sketchbook / folders                   | £10.00 |                         |
| Te            | D+T          | Contribution to cost of materials         | £10.00 |                         |
| Tx            | D+T Textiles | Contribution to cost of materials         | £10.00 |                         |
| Ge            | Geography    | GCSE fieldwork visit (June)               | £8.00  |                         |
| Hi            | History      | GCSE coursework visit (Jan)               | £22.00 |                         |
| L1 AF         | Art (Fine)   | A3 sketchbook & A2 folder                 | £10.00 |                         |
| Te            | D+T          | Contribution to cost of materials         | £10.00 |                         |
| Tx            | D+T Textiles | Contribution to cost of materials         | £10.00 |                         |
| Ge            | Geography    | Brean - GCSE fieldwork                    | £5.00  |                         |
| Hi            | History      | GCSE fieldwork                            | £9.00  |                         |
|               |              |                                           |        |                         |

# Total payments by year group & subject

| fear | Subject        | Studients | Total Amount<br>Due | Total Paid<br>To Date | To tel Arno unt<br>Already Transferred<br>to Subjects | Total Amount<br>Available For<br>Transfer |
|------|----------------|-----------|---------------------|-----------------------|-------------------------------------------------------|-------------------------------------------|
| 7    | D+T            | 282       | £2,820.00           | £2,090.00             | £2,090.00                                             | £0.00                                     |
|      | Geography      | 282       | £1,410.00           | £1,045.00             | £1,045.00                                             | £0.00                                     |
|      | History        | 282       | £3,102.00           | £2,299.00             | £2,299.00                                             | £0.00                                     |
|      | Year 7 Totals  |           | £7,332.00           | £5,434.00             | £5,434.00                                             | £0.00                                     |
| 8    | D+T            | 300       | £3,000.00           | £2,201.79             | £2,190.00                                             | £11.79                                    |
|      | Geography      | 300       | £3,600.00           | £2,642.14             | £2,628.00                                             | £14.14                                    |
|      | History        | 300       | £1,800.00           | £1,321.07             | £1,314.00                                             | £7.07                                     |
|      | Year S Totals  |           | £8,400.00           | £6,165.00             | £11,566.00                                            | £33.00                                    |
| 9    | D+T            | 299       | £2,990.00           | £1,925.00             | £1,925.00                                             | £0.00                                     |
|      | Year 9 Totals  |           | £2,990.00           | £1,925.00             | £13,491.00                                            | £0.00                                     |
| 10   | Art(Fine)      | 32        | £320.00             | £225.00               | £225.00                                               | £0.00                                     |
|      | D+T Textiles   | 18        | £180.00             | £120.00               | £120.00                                               | £0.00                                     |
|      | Geography      | 90        | £720.00             | £488.00               | £488.00                                               | £0.00                                     |
|      | History        | 89        | £1,958.00           | £1,166.00             | £1,166.00                                             | £0.00                                     |
|      | Year 10 Totals |           | £3,178.00           | £1,999.00             | £15,490.00                                            | £0.00                                     |
| 11   | Art(Fine)      | 43        | £430.00             | £222.50               | £212.50                                               | £10.00                                    |
|      | D+T Textiles   | 18        | £180.00             | 685.00                | £85.00                                                | £0.00                                     |
|      | Geography      | 103       | £510.00             | £277.50               | £267.50                                               | £10.00                                    |
|      | History        | 78        | £702.00             | £373.50               | £335.50                                               | £18.00                                    |
|      | Year 11 Totals |           | £1,822.00           | £953.50               | £16,410.50                                            | £38.00                                    |

# Payment History – Students with payments

| Surname          | Forename | Adno  | Year | Reg | DOB        | Gender | Payment Date | Payment Type | Amount Paid |
|------------------|----------|-------|------|-----|------------|--------|--------------|--------------|-------------|
| ATKINS           | Alex     | 12872 | 8    | ES  | 16/03/2004 | м      | 25/09/2016   | BACS         | £28.00      |
| ATTWOOD          | Alice    | 11811 | 11   | BS  | 15/12/2000 | F      | 14/09/2016   | CA           | £5.00       |
| ATKINSON         | Charlie  | 13177 | 7    | BS  | 02/11/2004 | м      | 17/09/2016   | BACS         | £28.00      |
| APLIN            | Childe   | 13179 | 7    | EN  | 10/10/2004 | F      | 23/09/2016   | BACS         | £13.00      |
| AYDENK           | Daniel   | 12871 | 8    | MN  | 06/03/2004 | м      | 14/09/2016   | CA           | £28.00      |
| ABBOTT           | Galyna   | 13184 | 7    | BN  | 09/02/2005 | F      | 25/09/2016   | BACS         | £28.00      |
| ANGHEL           | Gemma    | 12875 | 8    | BN  | 06/07/2004 | F      | 18/09/2018   | SU           | £7.00       |
| ACKLAND          | Georgia  | 12876 | 8    | MS  | 24/01/2004 | F      | 01/10/2016   | BACS         | £14.00      |
| APPLEBY          | Georgia  | 12179 | 10   | MN  | 09/12/2001 | F      | 23/09/20 16  | BACS         | £9.00       |
| AUDSLEY          | Georgia  | 12175 | 10   | BN  | 27/10/2001 | F      | 18/09/2016   | su           | £5.60       |
| ASHEQUL BARI     | Hannah   | 12873 | 8    | QN  | 05/10/2003 | F      | 16/09/2016   | СН           | £28.00      |
| ASTON            | Hannah   | 12534 | 9    | MN  | 25/05/2003 | F      | 24/09/2010   | BACS         | £10.00      |
| APATA            | Harvey   | 12874 | 8    | ES  | 11/12/2003 | м      | 25/09/2016   | BACS         | £28.00      |
| ASH              | Henry    | 13178 | 7    | QN  | 29/12/2004 | м      | 02/10/2018   | BACS         | £13.00      |
| ATKINSON         | Jake     | 11813 | 11   | BN  | 29/04/2001 | м      | 16/09/2016   | СН           | £5.00       |
| ALLEN            | Kai      | 13181 | 7    | BS  | 11/08/2005 | м      | 14/09/2018   | CA           | £28.00      |
| ANDREWS          | Luke     | 13180 | 7    | PS  | 01/05/2005 | м      | 03/10/2018   | BACS         | £28.00      |
| AYDENK           | Mathew   | 12174 | 10   | PN  | 08/08/2002 | м      | 22/09/2016   | BACS         | £8.00       |
| AD AMS           | Mitchell | 11817 | 11   | ES  | 15/08/2001 | м      | 17/09/2018   | BACS         | £5.00       |
| AHMED            | Rhys     | 12877 | 8    | BS  | 15/08/2004 | м      | 17/09/2018   | BACS         | £28.00      |
| ALDRIDGE         | Ruby     | 12536 | 9    | BS  | 25/05/2003 | F      | 30/09/2016   | BACS         | £5.00       |
| ALDOUS           | Ryan     | 13183 | 7    | QS  | 13/02/2005 | м      | 16/09/2018   | СН           | £28.00      |
| ASHEQUL MUKTADIR | Sophie   | 12535 | 9    | QN  | 25/05/2003 | F      | 18/09/2018   | su           | £2.50       |
| ALLSWORTH        | Yazmin   | 13182 | 7    | PN  | 11/08/2005 | F      | 25/09/2016   | BACS         | £25.00      |
| BACKLER          | Aaron    | 13175 | 7    | PS  | 05/05/2005 | м      | 18/09/2018   | su           | £8.60       |
| BROOKS           | Aaron    | 11780 | 11   | PN  | 17/03/2001 | м      | 07/09/2016   | BU           | £2.25       |
| BOND             | Abigail  | 11787 | 11   | ES  | 01/08/2001 | F      | 17/09/2016   | BACS         | £20.00      |

# Payment summary by tutor group

|                 | Forename | Year | Reg | Adno  | DOB        | Gender | Total Cost | Abready Paid | School subsidy | Total to Pay | Fully paid?       |
|-----------------|----------|------|-----|-------|------------|--------|------------|--------------|----------------|--------------|-------------------|
| BAILEY          | Josef    | 8    | EN  | 12870 | 27/07/2004 | M      | £28.00     | £28.00       | £0.00          | £0.00        | 2                 |
| BAILEY          | Lewis    | 8    | EN  | 12869 | 10/04/2004 | м      | £28.00     | £14.00       | £0.00          | £14.00       |                   |
| COLLINS         | Nkisha   | 8    | EN  | 12822 | 18/01/2004 | F      | £28.00     | £28.00       | £0.00          | £0.00        | <b>₽</b>          |
| COX             | Kieron   | 8    | EN  | 12813 | 01/03/2004 | м      | £28.00     | £28.00       | £0.00          | £0.00        |                   |
| CULLEN          | Isaac    | 8    | EN  | 12810 | 02/03/2004 | м      | £28.00     | £28.00       | £0.00          | £0.00        | ¥.                |
| FERGUSON        | Katie    | 8    | EN  | 12788 | 09/08/2004 | F      | £28.00     | £14.00       | £0.00          | £14.00       |                   |
| FRANCIS         | Samuel   | 8    | EN  | 12778 | 08/06/2004 | M      | £28.00     | £14.00       | £0.00          | £14.00       |                   |
| GRIFFITHS       | Molly    | 8    | EN  | 12768 | 02/08/2004 | F      | £28.00     | £14.00       | £0.00          | £14.00       |                   |
| JEFFREYS        | William  | 8    | EN  | 13208 | 24/08/2004 | M      | £28.00     | £14.00       | £0.00          | £14.00       |                   |
| MASON           | Yazmin   | 8    | EN  | 12709 | 16/12/2003 | F      | £28.00     | £14.00       | £0.00          | £14.00       |                   |
| MEAKIN          | Jordan   | 8    | EN  | 12703 | 07/07/2004 | M      | £28.00     | £28.00       | £0.00          | £0.00        | ×.                |
| PALMER          | Jenessa  | 8    | EN  | 12682 | 29/11/2003 | F      | £28.00     | £28.00       | £0.00          | £0.00        | ×.                |
| POOLE           | Jade     | 8    | EN  | 12663 | 03/04/2004 | F      | £28.00     | £28.00       | £0.00          | £0.00        | ×.                |
| PRITCHARD       | Georgia  | 8    | EN  | 12058 | 01/11/2003 | F      | £28.00     | £14.00       | £0.00          | £14.00       |                   |
| RABJOHNS        | Sean     | 8    | EN  | 12855 | 09/04/2004 | M      | £28.00     | £0.00        | £7.00          | £21.00       |                   |
| RICHARDSON      | Sam      | 8    | EN  | 12852 | 29/11/2003 | M      | £28.00     | £28.00       | £0.00          | £0.00        | ×                 |
| ROBBINS-WILL    | Jordan   | 8    | EN  | 12847 | 31/01/2004 | м      | £28.00     | £28.00       | £0.00          | £0.00        | 2                 |
| ROBINSON        | Izaac    | 8    | EN  | 12848 | 03/10/2003 | M      | £28.00     | £14.00       | £0.00          | £14.00       |                   |
| RUTTER          | Brandon  | 8    | EN  | 13204 | 31/10/2003 | M      | £28.00     | £28.00       | £0.00          | £0.00        | $\mathbf{\Sigma}$ |
| SHEPPARD        | Scott    | 8    | EN  | 12840 | 06/03/2004 | M      | £28.00     | £28.00       | £0.00          | £0.00        | ¥.                |
| SINCLAIR        | Neomi    | 8    | EN  | 12634 | 26/05/2004 | F      | £28.00     | £28.00       | £0.00          | £0.00        | ¥.                |
| STUART          | Chice    | 8    | EN  | 12612 | 08/12/2003 | F      | £28.00     | £28.00       | £0.00          | £0.00        | ¥.                |
| SUTHERLAND-REAY | Thomas   | 8    | EN  | 12011 | 24/09/2003 | M      | £28.00     | £28.00       | £0.00          | £0.00        | ×.                |
| TAYLOR          | Caltin   | 8    | EN  | 12605 | 10/12/2003 | F      | £28.00     | £0.00        | £7.00          | £21.00       |                   |
| TEBAY           | Megan    | 8    | EN  | 12804 | 11/12/2003 | F      | £28.00     | £28.00       | £0.00          | £0.00        | ×.                |
| THOMAS          | Ryan     | 8    | EN  | 12802 | 30/01/2004 | M      | £28.00     | £28.00       | £0.00          | £0.00        |                   |
| THOMPSON        | Gabriel  | 8    | EN  | 12800 | 20/06/2004 | M      | £0.00      | £0.00        | £0.00          | £0.00        |                   |
| TOLLEY          | Chice    | 8    | EN  | 12598 | 08/02/2004 | F      | £28.00     | £14.00       | £0.00          | £14.00       |                   |
| WILLIAMS        | Connor   | 8    | EN  | 12578 | 03/08/2004 | M      | £28.00     | £14.00       | £0.00          | £14.00       |                   |
| YOUDS           | Samuel   | 8    | EN  | 12571 | 12/06/2004 | м      | £28.00     | £28.00       | £0.00          | £0.00        |                   |
| YOUNG           | Stephen  | 8    | EN  | 12570 | 20/06/2004 | M      | £28.00     | £28.00       | £0.00          | £0.00        | ×.                |

# 6. Contact parents & carers using mail merge letters

Select a group of students whose parents/carers are to be sent a letter then enter the letter text.

| Select ar Option:<br>Select ar Option letter and save it.<br>The following changes are made automatically :<br>a) Parent names & address and the letter ending are added.<br>b) Gender specific words like his/her; he/s/be are updated.<br>c) Cinclude a student's name, type forename or summan.<br>OTCE: It is NOT possible to add formatting to the letter text<br>. Cick the Merge Letter button<br>Select an Option:<br>All students in a Year group<br>All students in a Year group<br>All students in a Yoare<br>Agroup of students<br>Agroup of students<br>An individual student<br>All students in a teaching group | Choose an activity:           7         D+T           7         Geography           7         History           7         History           7         History           8         D+T           8         Geography           8         History           9         D+T           10         Art (fine)           10         D+T Textles           11         D+T Textles           11         Geography           11         History | Contribution to cost of materials<br>Rivers fieldwork (May / June)<br>Careleon Roman Fortress (Sept)<br>Chaption / Thream fieldwork (May / June)<br>Farm wish fieldwork (May)<br>Binenswon fieldwork (May) June)<br>Constribution to cost of materials<br>Contribution to cost of materials<br>Contribution to cost of materials<br>Contribution to cost of materials<br>Contribution to cost of materials<br>Contribution to cost of materials<br>Contribution to cost of materials<br>GSSE fieldwork kill (June)<br>GSSE coursework kill (June)<br>GSSE coursework kill<br>Brean - GSSE fieldwork<br>GCSE fieldwork | Type your letter in the box below.<br>MPORTANT — the text MUST all fit is the box.<br>The '10 Geography GGSE fieldwork wist on Wede<br>place on Thar 22 June. All other details for the tri<br>are unchanged.<br>Please contact the school if your child is unable to<br>attend on the revised date for any reason |
|----------------------------------------------------------------------------------------------------|----------------------------------------------------------------------------------------------------|----------------------------------------------------------------------------------------------------|----------------------------------------------------------------------------------------------------|
| All students in a subject.                                                                                                    |                                                                                                    |                                                                                                    | MAX: 1000 characters (Characters left : 743)                                                                                                    |

Parent names / addresses and the staff name will automatically be added to the letters. Gender-specific words like he/she; him/her will automatically be updated for each student.

|                                                                                                    | Mendip Heights Community School<br>A Specialist School for Media Arts<br>Headteacher Mr P Bourne B Sc. (Hons)<br>Valley Road, Phidy, Somerset, B227 98W<br>Tel: 01724 958473 ; E-mail: admin@mendpheights.sch.uk; Web: www.mendpheights.sch.uk | arts colleges |  |  |  |  |  |
|----------------------------------------------------------------------------------------------------|----------------------------------------------------------------------------------------------------|---------------|--|--|--|--|--|
|                                                                                                    | 13 Noven                                                                                                    | nber 2016     |  |  |  |  |  |
| Mrs Gatel<br>11416 Put<br>West Tow<br>BS27 8LE                                                                                                    | ttingthorpe Drive                                                                                                    |               |  |  |  |  |  |
|                                                                                                    |                                                                                                    |               |  |  |  |  |  |
| Dear Mrs                                                                                                    | Gatehouse,                                                                                                    |               |  |  |  |  |  |
| The Y10 Geography GCSE fieldwork visit on Wed 14 June has been postponed and will now<br>take place on Thur 22 June. All other details for the trip are unchanged. |                                                                                                    |               |  |  |  |  |  |
| Please cor                                                                                                    | Please contact the school if your child is unable to attend on the revised date for any reason.                                                                                                    |               |  |  |  |  |  |
| Yours since                                                                                                    | cerely,                                                                                                    |               |  |  |  |  |  |
| Mr C RIDE                                                                                                    | DINGTON                                                                                                    |               |  |  |  |  |  |

For convenience, the layout is designed for use with windowed envelopes. However, the program can also create address labels for the selected group of parent / carers:

| Mrs Fitzgerald                        | Mrs Fowler                            |
|---------------------------------------|---------------------------------------|
| 10783 Longridge Way                   | 10779 Byron Road                      |
| Weston Village                        | Sandwell                              |
| West Town                             | WestTown                              |
| Somerset                              | BS24 8AO                              |
| BS24 7BS                              |                                       |
| Georgia APPLEBY 10MN                  | MatthewAYDENK 10PN                    |
| GEOGRAPHY-SCISE RELOWORK VISIT (JUNE) | GEOGRAPHY-SCSE RELOWORK VS/T (JUNE)   |
| Mrs Ball                              | Mrs Giles                             |
| 11820 Mallard Walk                    | 10774 Longridge Way                   |
| Bidwel                                | Weston Village                        |
| West Town                             | West Town                             |
| Somerset                              | Somerset                              |
| BS27 8RS                              | BS24 7HA                              |
| Ben BALL 10RV                         | Luq/ BARFORD 10QN                     |
| GEOGRAPHY-GCSE RELOWORK VISIT (JUNE)  | GEOGRAPHY-GC SE RELDWORK VISIT (JUNE) |
| Mrs Giles                             | Mr and Mrs Dunmore                    |
| 10788 Saville Road                    | 10769 Bidwell Moor Road               |
| WestTown                              | Weston Village                        |
| Somerset                              | West Town                             |
| BS27 8PE                              | Somerset                              |
|                                       | BS24 7JB                              |
| Apri-Marie BARTLETT 10BN              | Ryan BARTLETT 10BV                    |
| GEOGRAPHY-SCISE RELOWORK VISIT (JUNE) | GEOGRAPHY-GCSE RELOWORK VISIT (JUNE)  |

## 7. Contact parents & carers using email

Select a group of students whose parents/carers are to be emailed then enter the email subject & message text:

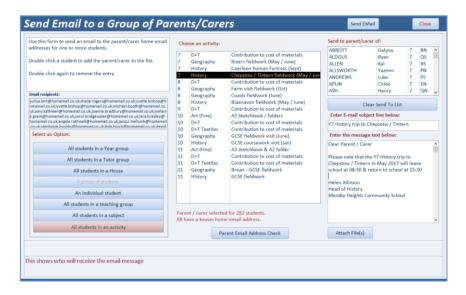

The email then be created for each parent / carer for whom a home email address is known:

| 🗄 🍤 🖱                                                                                                 |                                       |                                                                                               | Y7 History trip                                                                         | to Chepsto                                        | w & Tintern Abb                                              | ey - Message (HTML)                                                                                                    |                                                         |           |   | × |
|----------------------------------------------------------------------------------------------------|---------------------------------------|-----------------------------------------------------------------------------------------------|-----------------------------------------------------------------------------------------|---------------------------------------------------|--------------------------------------------------------------|----------------------------------------------------------------------------------------------------|---------------------------------------------------------|-----------|---|---|
| File Mess                                                                                             | ige Insert                            | Options                                                                                       | Format Text                                                                             | Review                                            | Developer                                                    | ${\mathbb Q}$ Tell me what you want to do                                                                                                    |                                                         |           |   |   |
| Send<br>Car<br>Dear Parent ,<br>Please note t<br>Helen <u>Allings</u><br>Head of Histo<br>Mendip Heig | · · · · · · · · · · · · · · · · · · · | Lbooth @homemu<br>rideewater @hom<br>nie.brooks@hom<br>ony trip to Chep<br>story trip to Chep | ail.co.uk; amy.kath<br>iemail.co.uk; lara.b<br>email.co.uk; lefa.b<br>stow & Tintern Al | leen@homemi<br>radley@home<br>rock@homemi<br>bbey | ail.co.uk; joanne.<br>mail.co.uk; angel<br>al.co.uk; david.b | oğłonemi (o.i.ś. yvette bohogi)<br>zadau z pomeni (o.i.ś. polene<br>kontektor (o.i.s. polene<br>az polekter (o.i.s. polekter<br>zadata)<br>leave school at 08:30 & retu | rant@homemail.ci<br>eluish@homemail.<br>homemail.co.uk; | <u></u> . | ) |   |

Where appropriate, a report will then be displayed listing all students for whom no home email address is known

### 8. Update student & staff data from School Data Analyser

Student & staff data is kept up to date using the *School Data Analyser* program. This ensures that records are maintained for all new admissions, students changing tutor groups or timetabled subjects and for student leavers.

The update process will normally take no more than a minute or so. It is RECOMMENDED that this is done at regular intervals e.g. weekly. It can also be done at any time if it is known that student or staff changes have occurred.